SM de memoria distribuida comerciales Adrián García Álvarez Aitor Rubio Díaz M. Dimitri Álvarez López

### Introducción

- Aumento de la potencia de cálculo mediante sistemas multiprocesadores
- Módulo de memoria asociado a cada procesador
- El rendimiento depende de la red de interconexión

## Reseña histórica

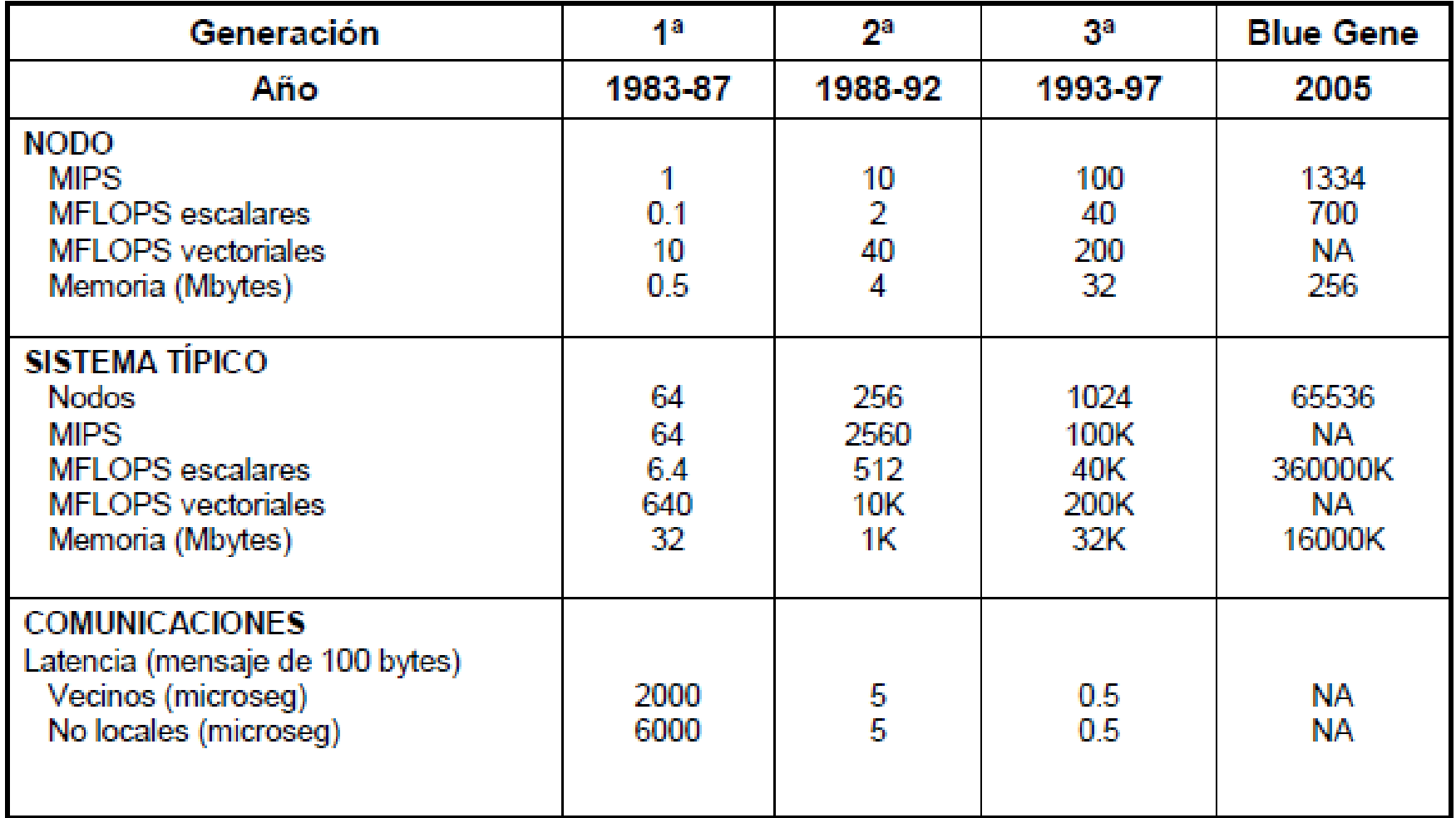

# Reseña histórica

Primera generación:

- Cosmic Cube
- Intel iPSC/l

Segunda generación:

Tercera generación:

- Intel Paragon
- PARSYS
- AMETEK
- Mosaic C
- JMachine

#### Comparación de las arquitecturas

- MPPs tienden a ser más grandes y tienen memoria individual por cada CPU
- COWs más sencillos de integrar y más escalables
- CLUMPs requiere red de comunicación más rápida

## Arquitectura COW: Ejemplos

• Thunder

Altamira

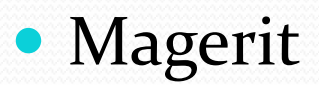

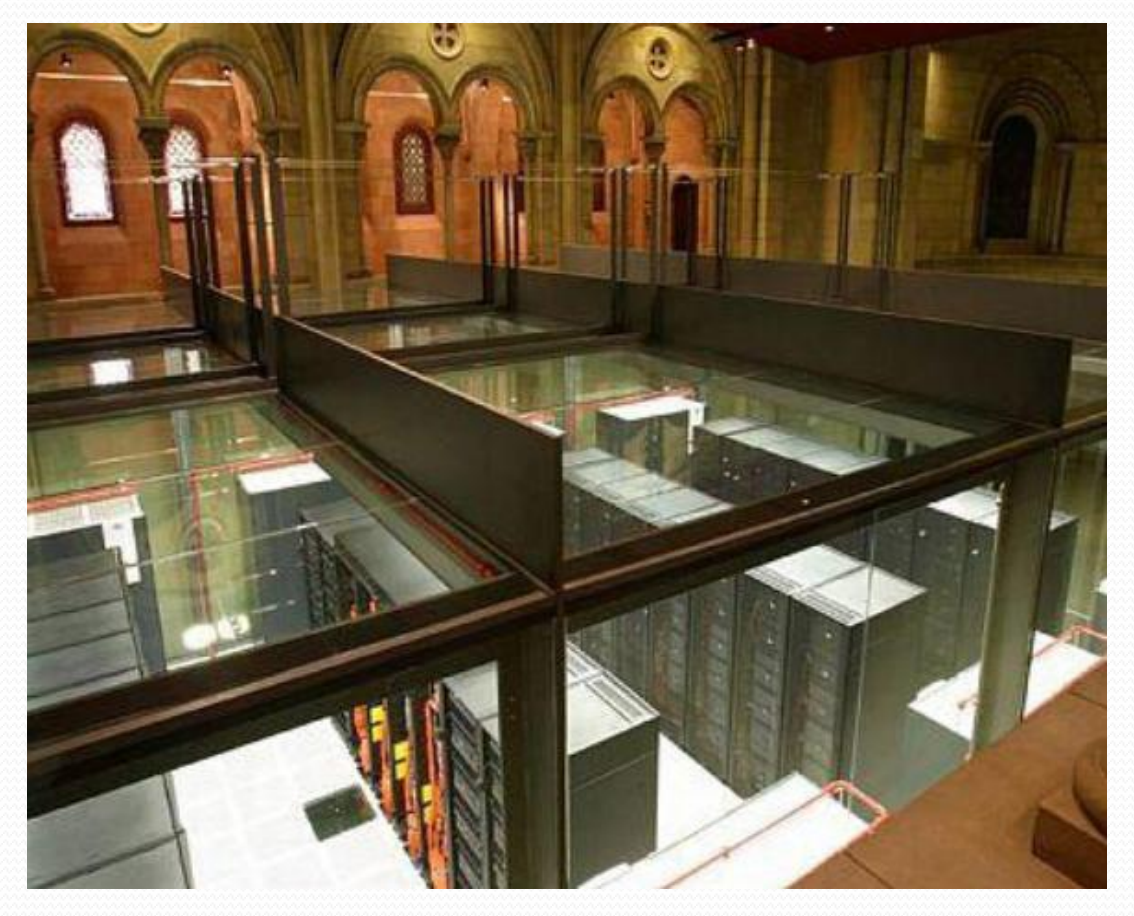

#### Arquitectura COW: Mare Nostrum

- Más potente del mundo en 2005
- Sistema operativo Linux y red Myrinet
- Frecuencia de 2,2 GHz
- 20 terabytes de memoria central y 400 de disco

## Arquitectura MPP: Ejemplos

 $\bullet$  DAP

• Connection Machine

Ultra Computer

• Blue Gene/L

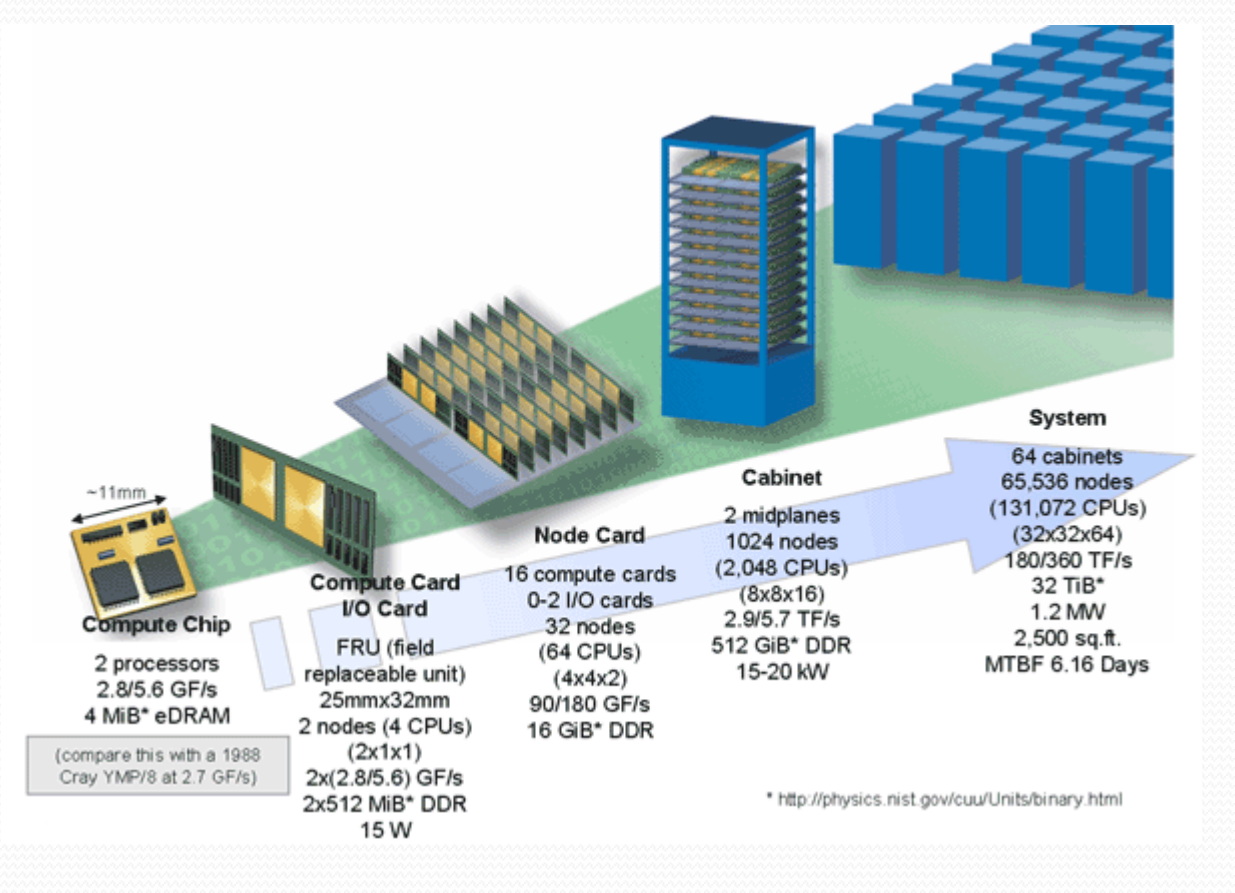

### Arquitectura MPP: Goodyear

- Construido para el centro de vuelo de la NASA
- Enorme potencia de cálculo a bajo coste
- Comienzo del desarrollo en 1979 y finalizado en 1983

### Arquitectura MPP: Goodyear

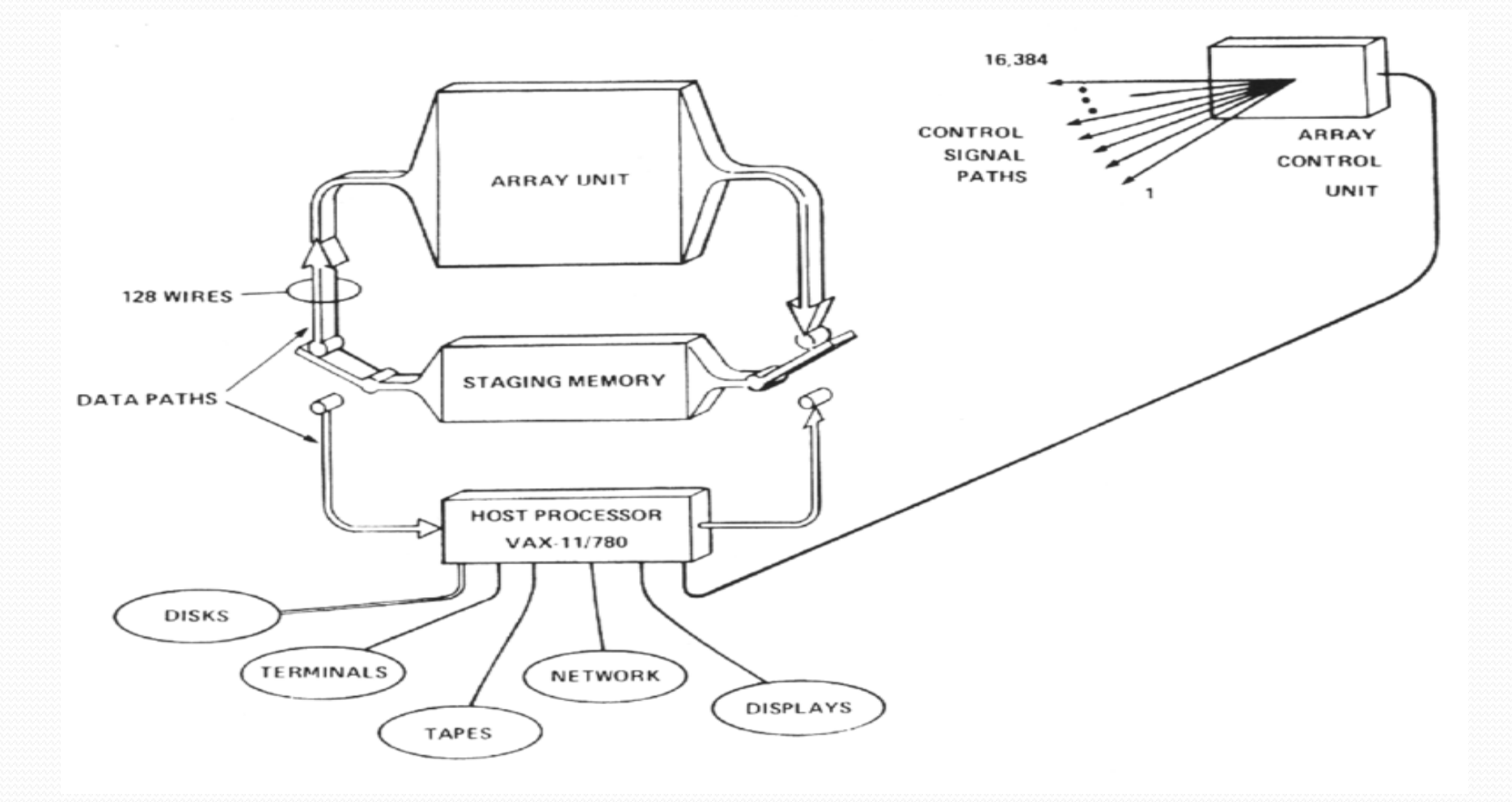

#### Arquitectura Constellations: Ejemplos

- Millenium PC
- ASCI machine: ASCI Q
- IBM SP

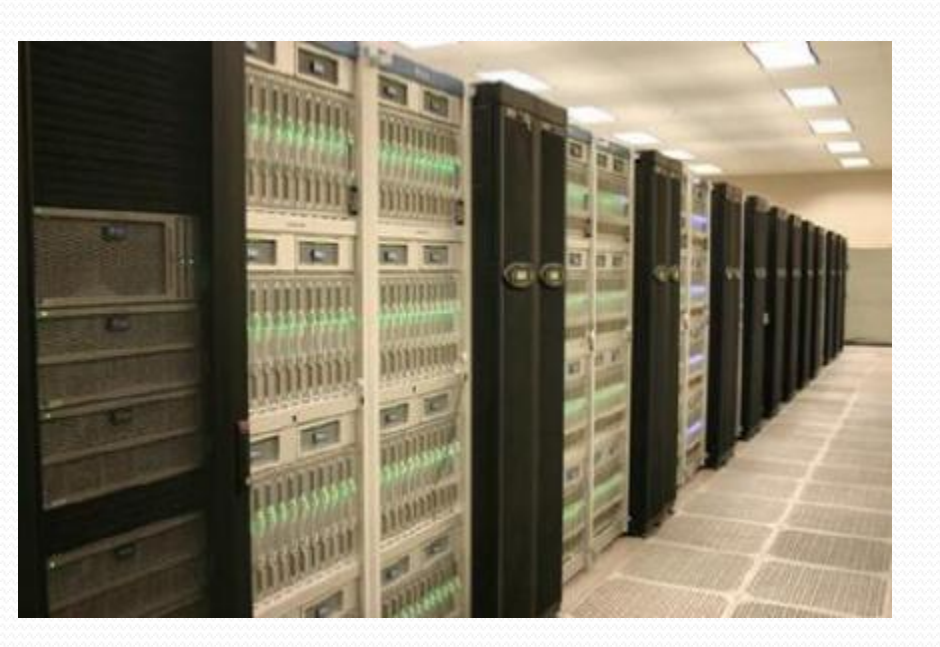

• NPACI

#### Arquitectura Constellations: Ranger

- Uno de los mayores recursos de cómputo del mundo
- 123 Tb de memoria principal y 1.7 Pb de disco
- Posee un rendimiento máximo teórico de 579 TFLOPS

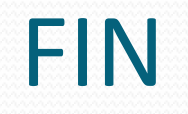

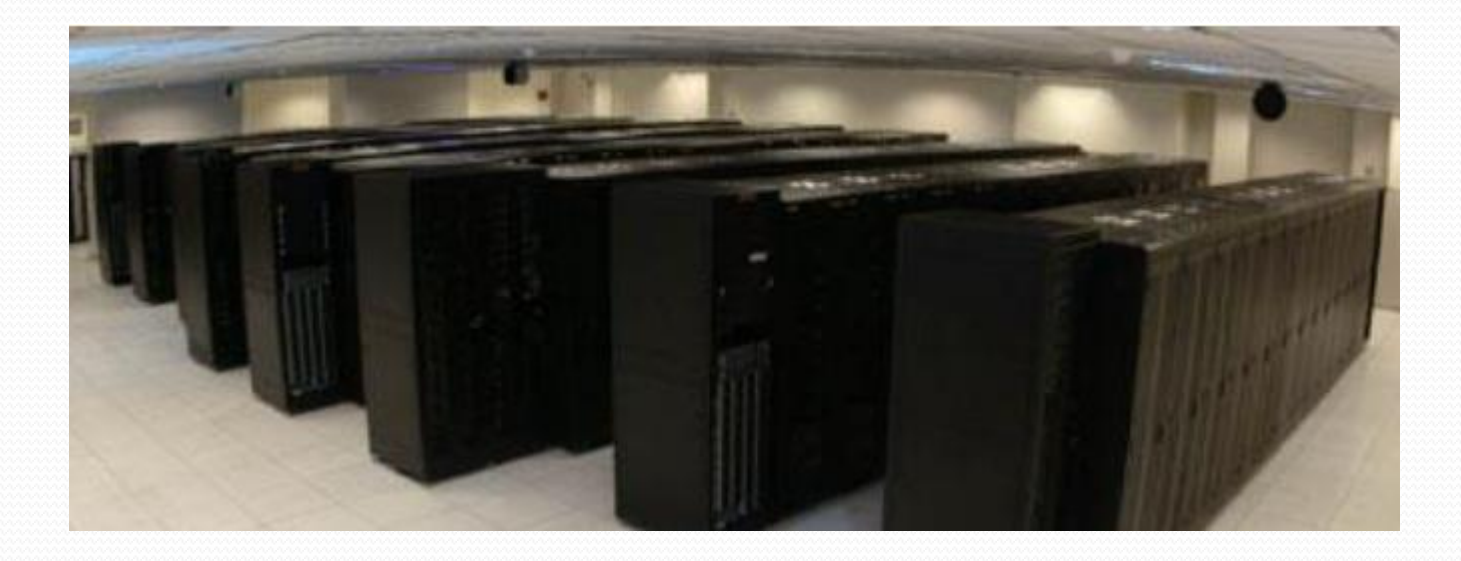

¿Preguntas?